## **Python Data Types**

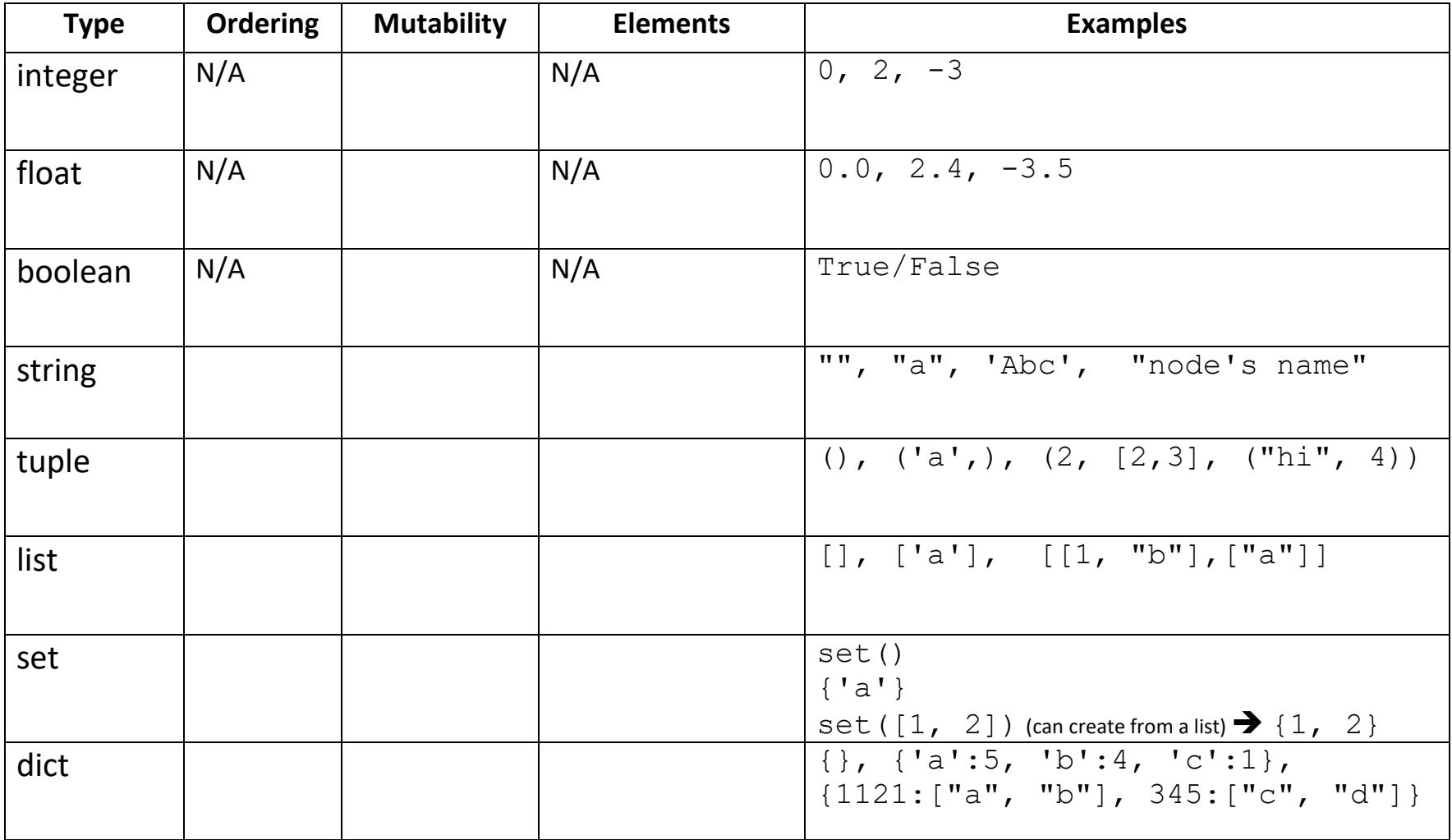